### **ABSTRAK**

<span id="page-0-0"></span>Teknologi informasi merupakan sebagian dari ilmu pengetahuan yang memiliki perkembangan yang sangat pesat. Perkembangan teknologi memberikan banyak manfaat dalam kemajuan kehidupan manusia. Salah satu hasil dari kemajuan teknologi adalah dihasilkannya komputer dan *website* sebagai alat bantu manusia dalam melakukan pekerjannya. Di jaman yang serba instan ini, manusia dapat dengan mudah mengakses hal yang dibutuhkan seperti memesan makanan, membeli tiket perjalanan, dan membeli kebutuhan sehari hari.

Karena informasi dan berbagai hal dapat diakses secara mudah, maka tercetus sebuah ide untuk membuat sebuah *website* yang dapat memfasilitasi klien menemukan kontraktor dan memfasilitasi kontraktor menemukan proyek yang tepat. *Website* ini dapat digunakan oleh klien untuk mendeskripsikan masalah atau keinginan yang dimiliki beserta dengan *range* budget yang dimiliki yang kemudian dapat dilihat oleh seluruh kontraktor dan kontraktor dapat mengajukan penawaran dari harga dan solusi untuk memperbaiki masalah yang dimiliki oleh para klien.

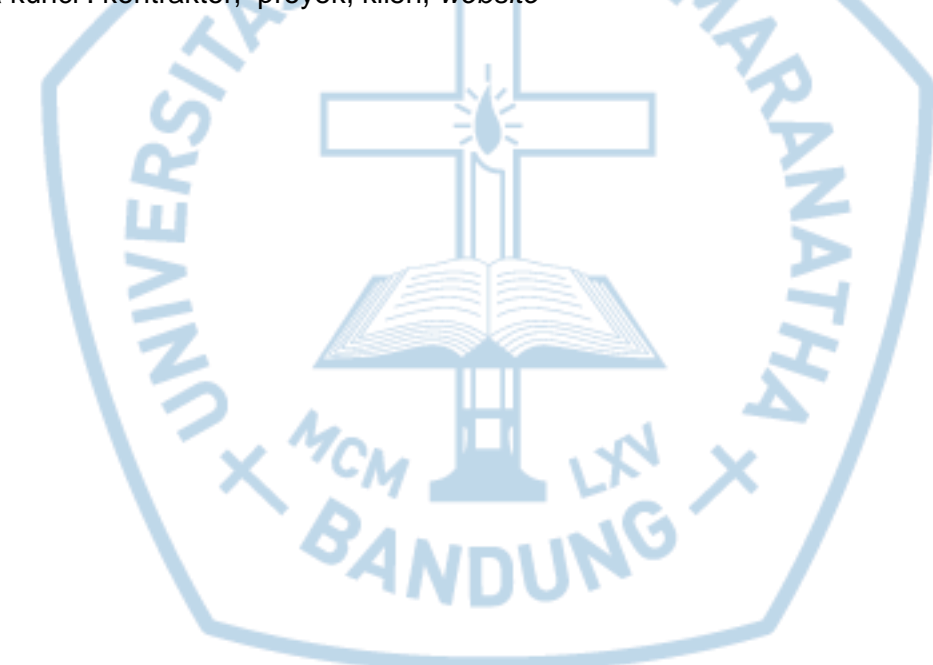

Kata kunci : kontraktor, proyek, klien, *website*

#### **ABSTRACT**

<span id="page-1-0"></span>Information technology is a part of knowledge that has been rapidly developed. Technology development gives a lot of advantages in mandkind's life progress. Some of the result are computer and website as helpful tools to do the works. In this all-instantly-done age, we can access everything we need in our life easily. For examples ordering food, buying travelling tickets, and buying daily needs. Since information and some other things can be accessed easily, then comes out an idea to make a website that can facilitate clients to find contractors and facilitate contractors find the right project. This website can be used for clients to describe their problems and needs, include their budget range, so the contractor can review it and can propose price quotation and solution to fix client's problems.

Keywords : contractor, project, client, website

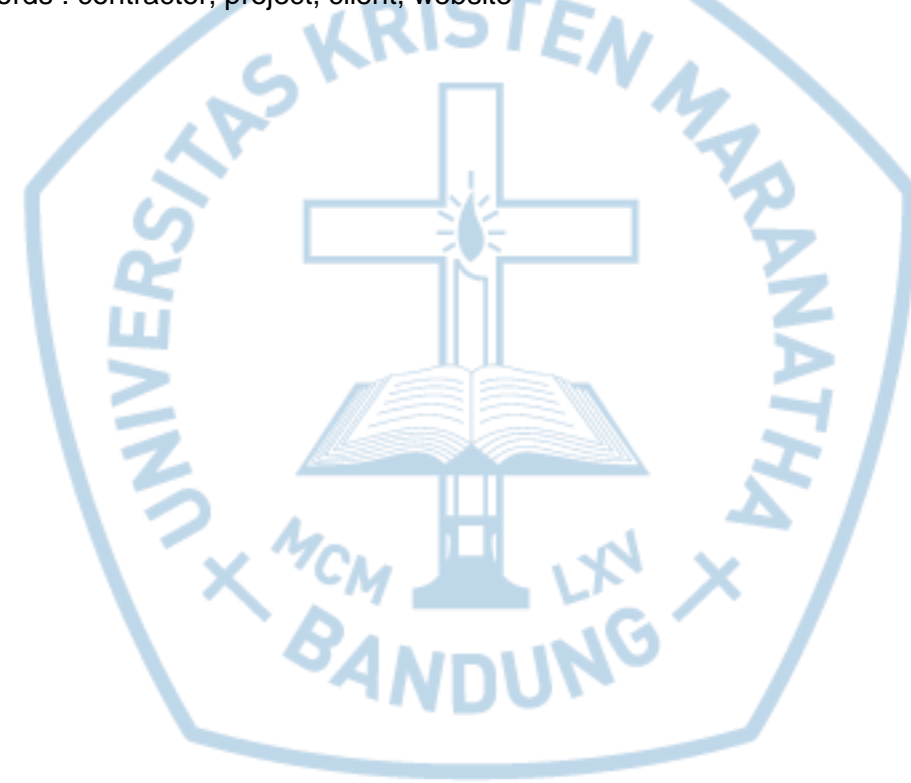

# **DAFTAR ISI**

<span id="page-2-0"></span>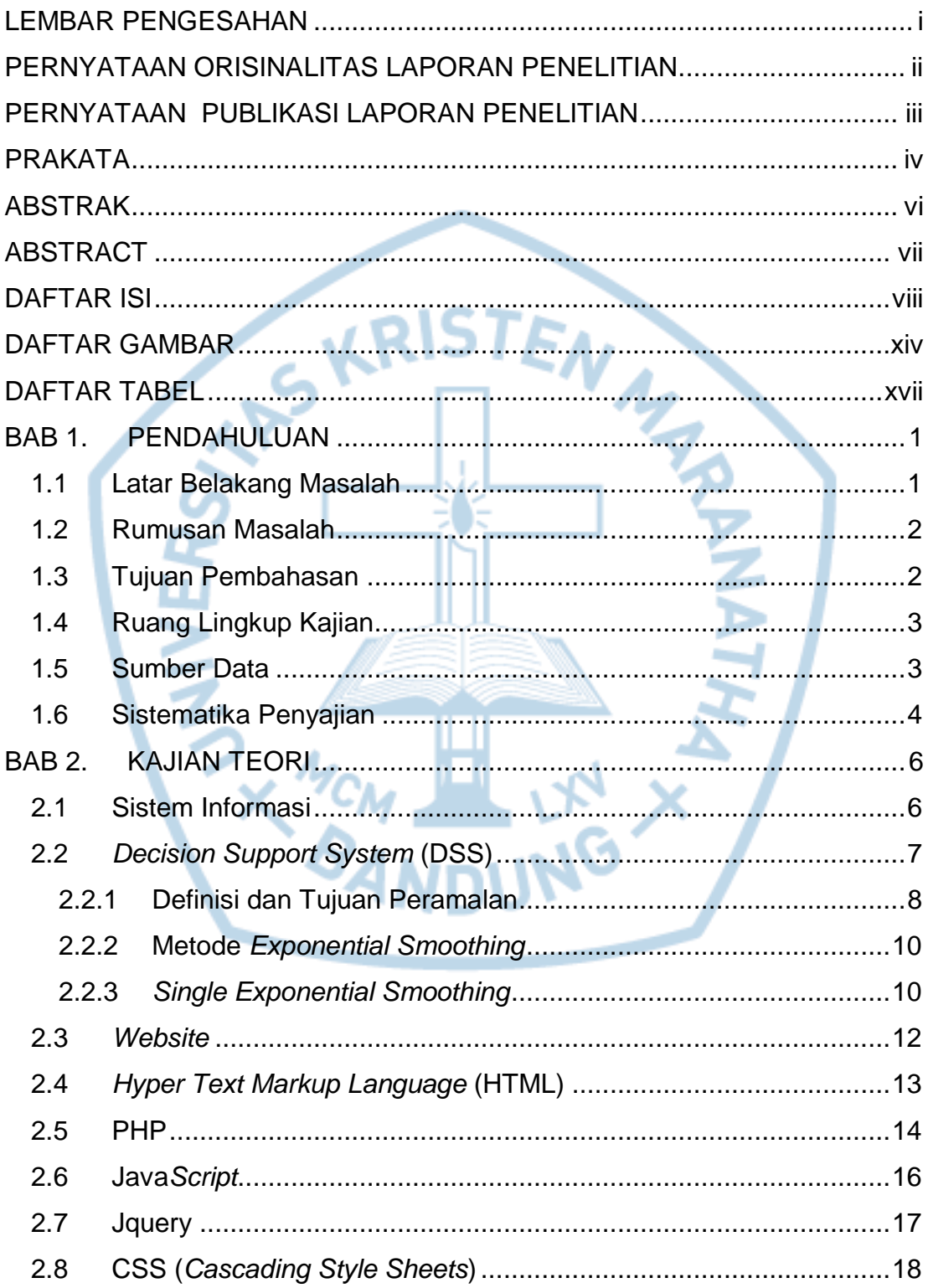

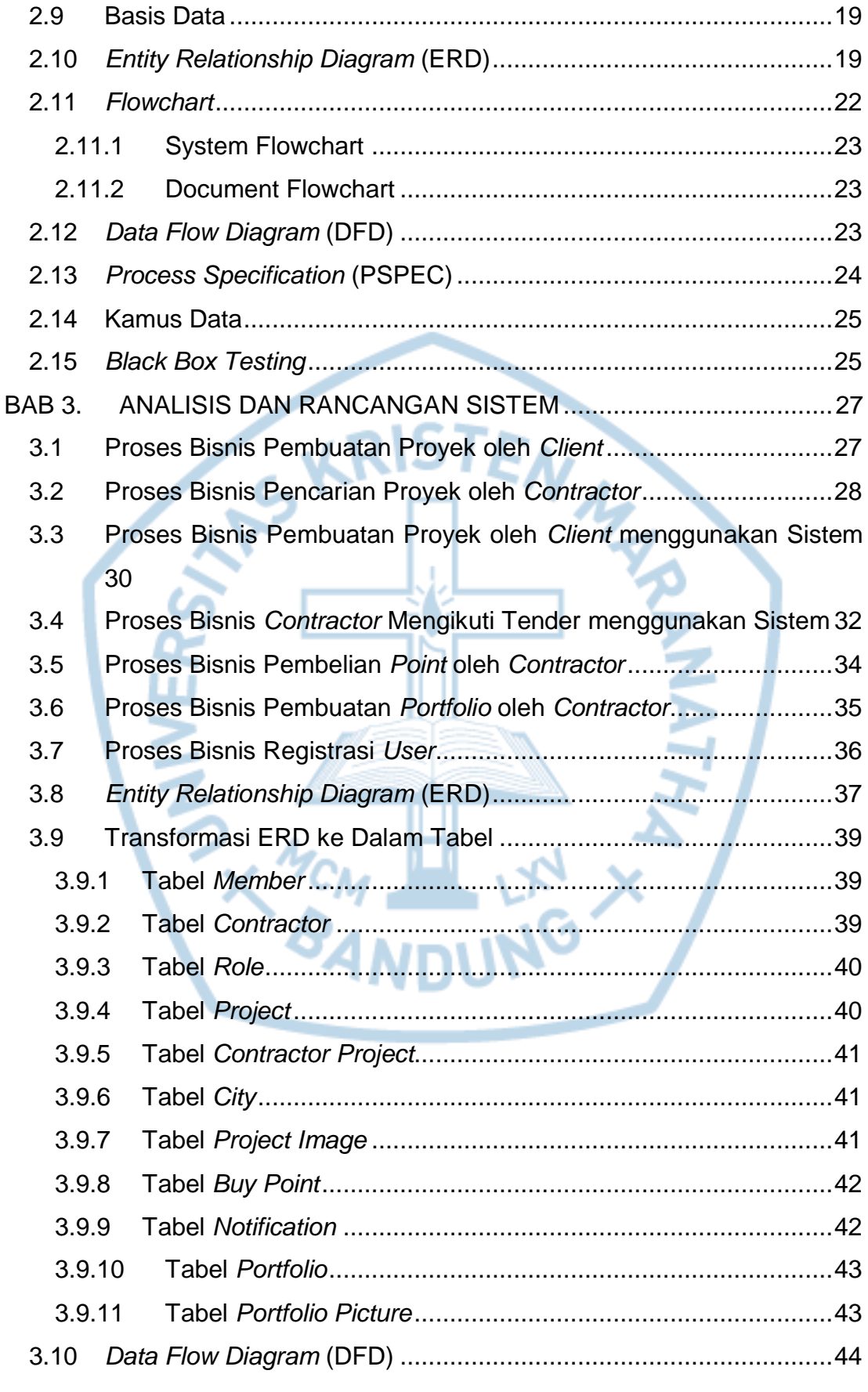

ix **Universitas Kristen Maranatha**

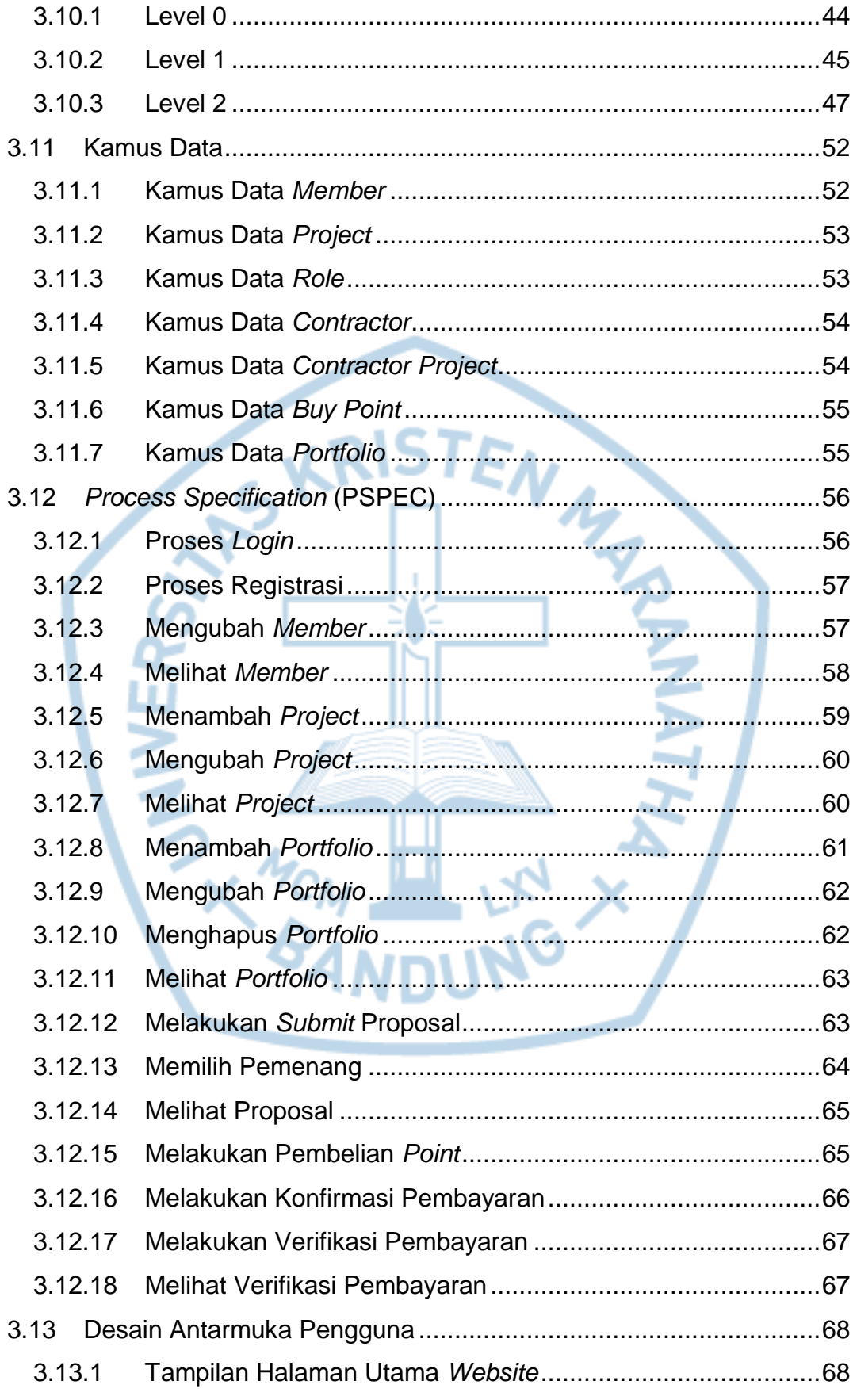

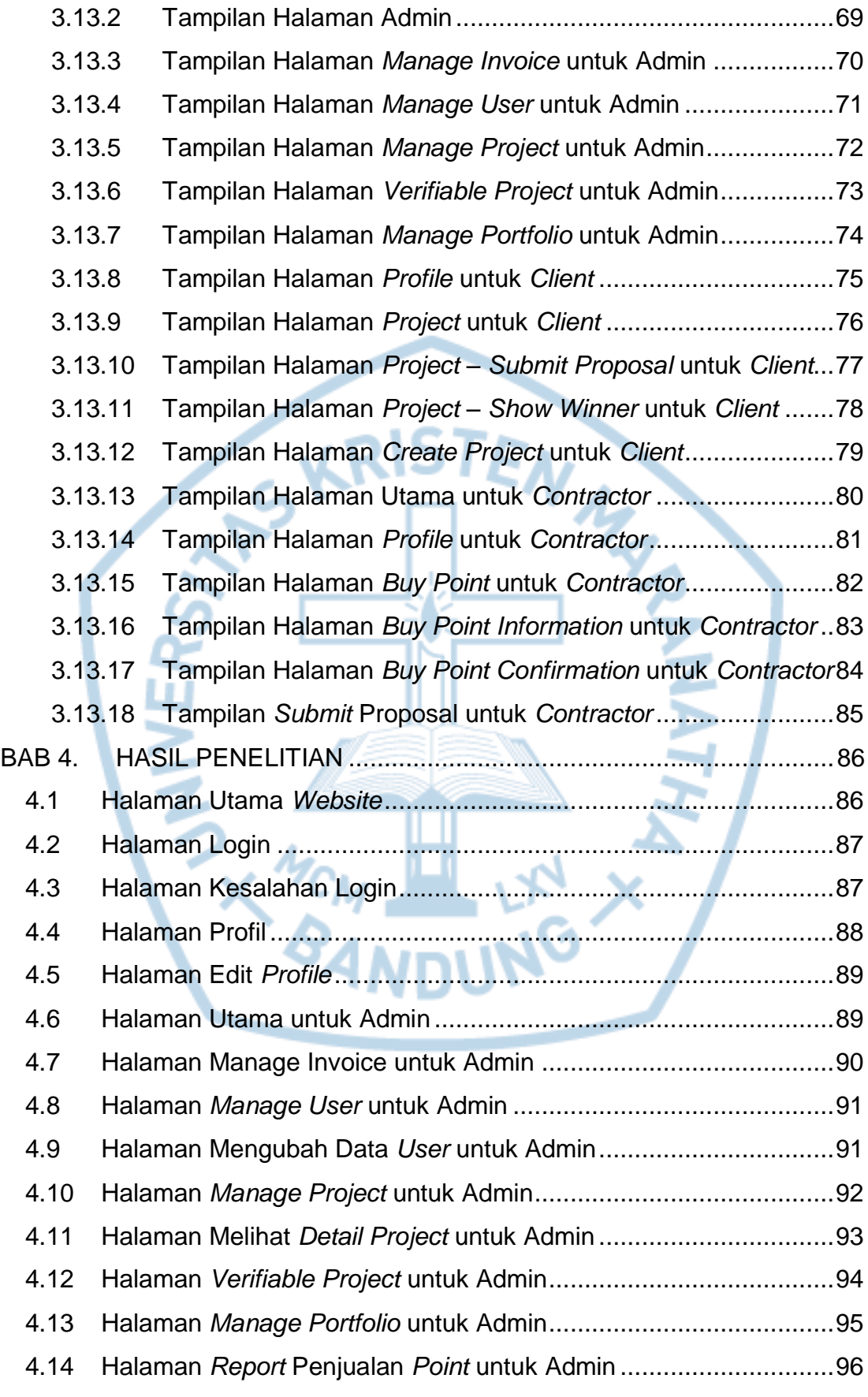

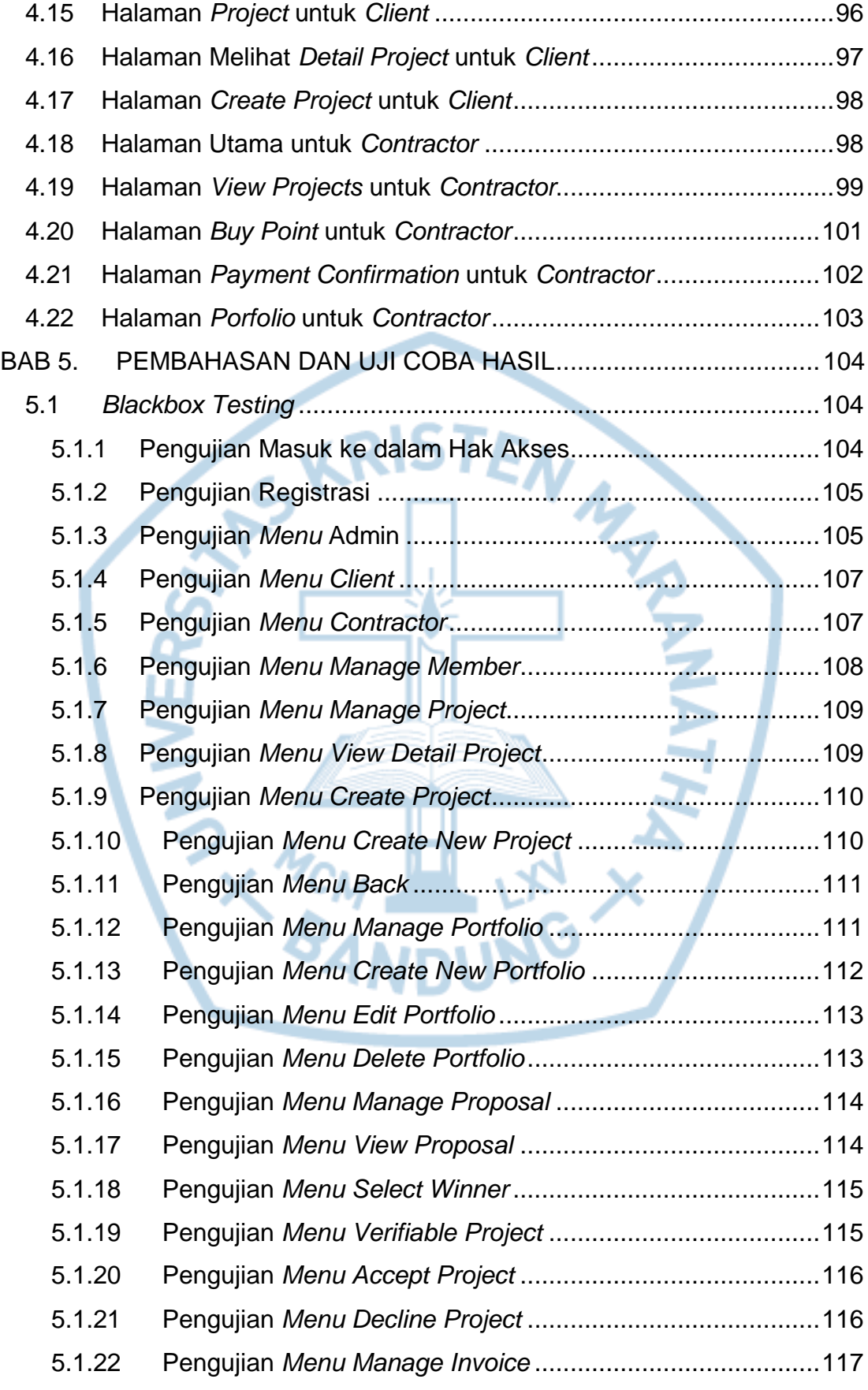

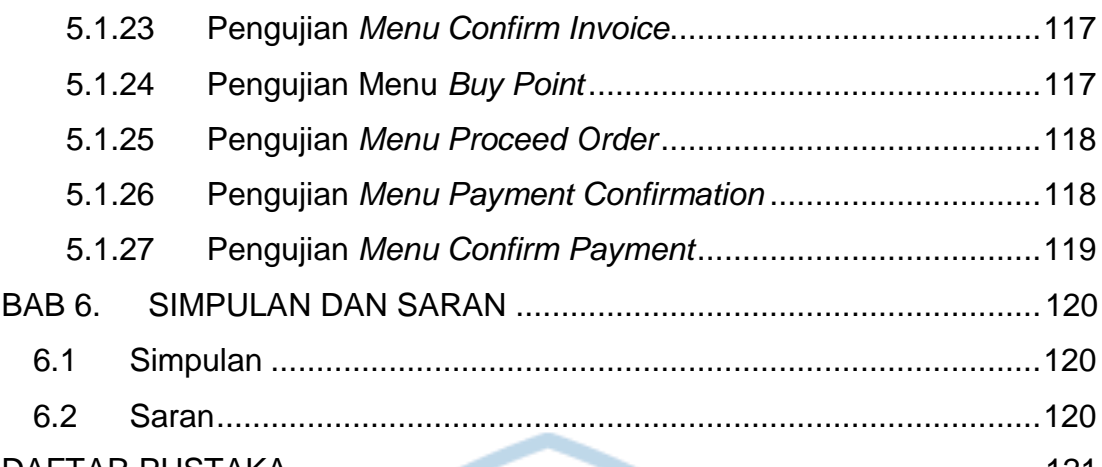

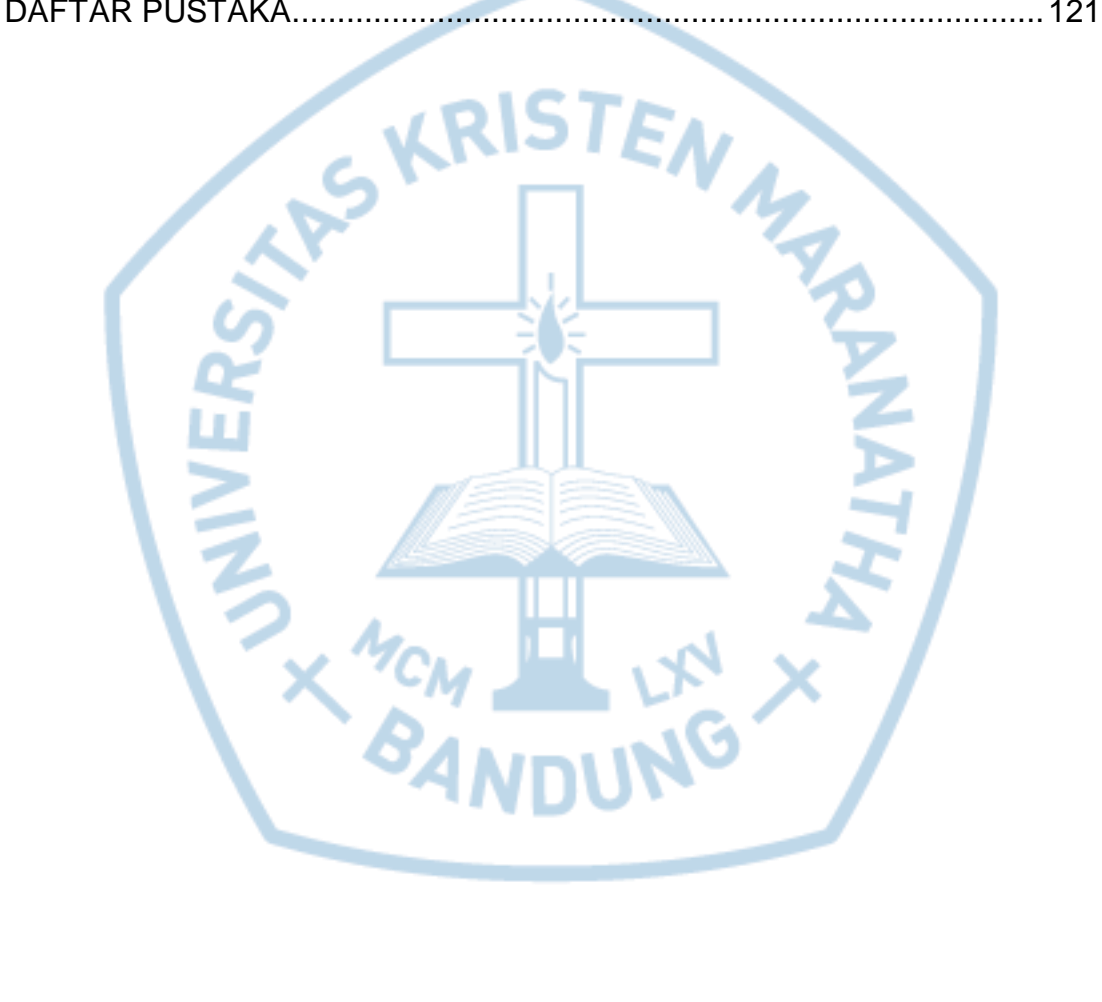

### **DAFTAR GAMBAR**

<span id="page-8-0"></span>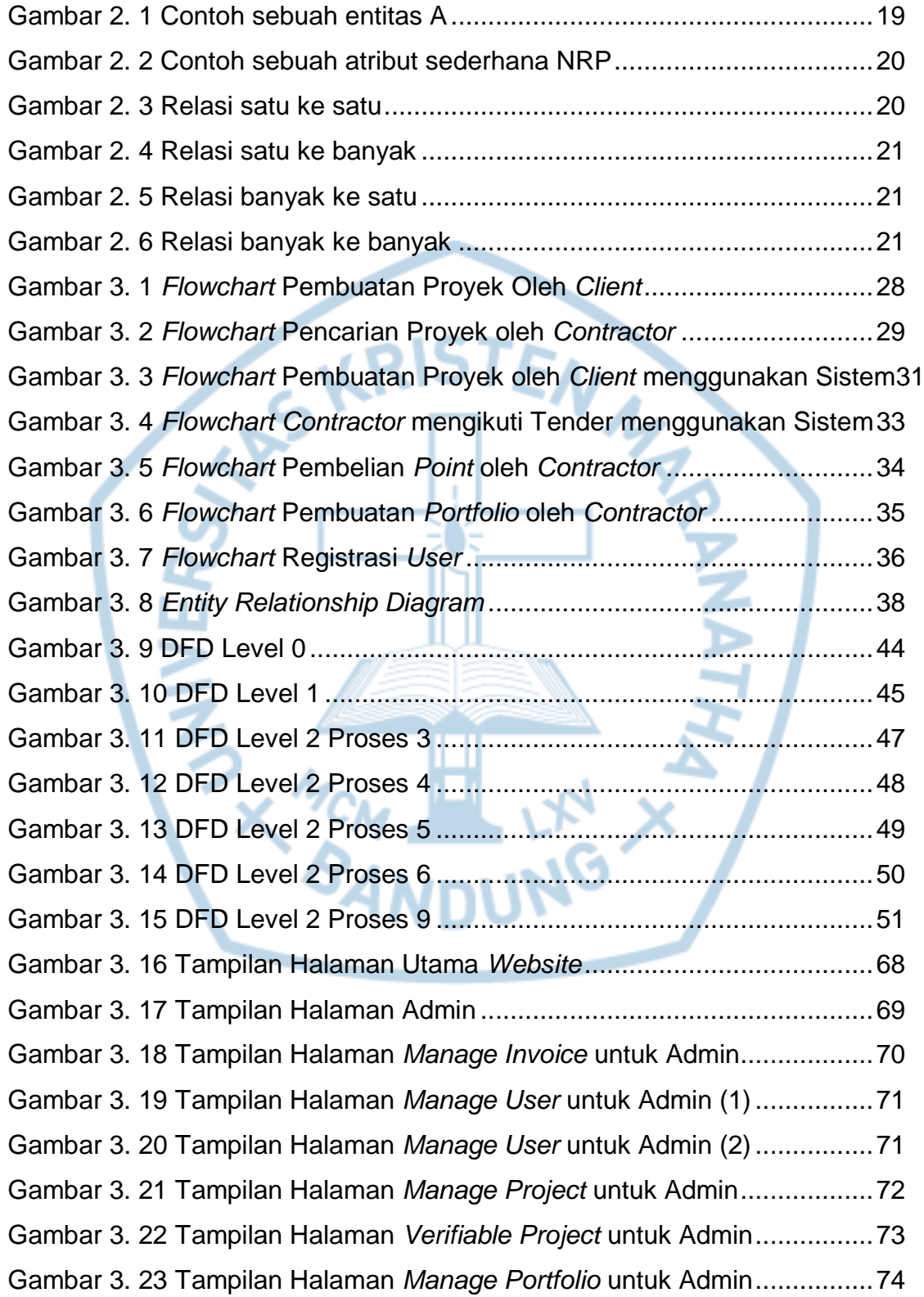

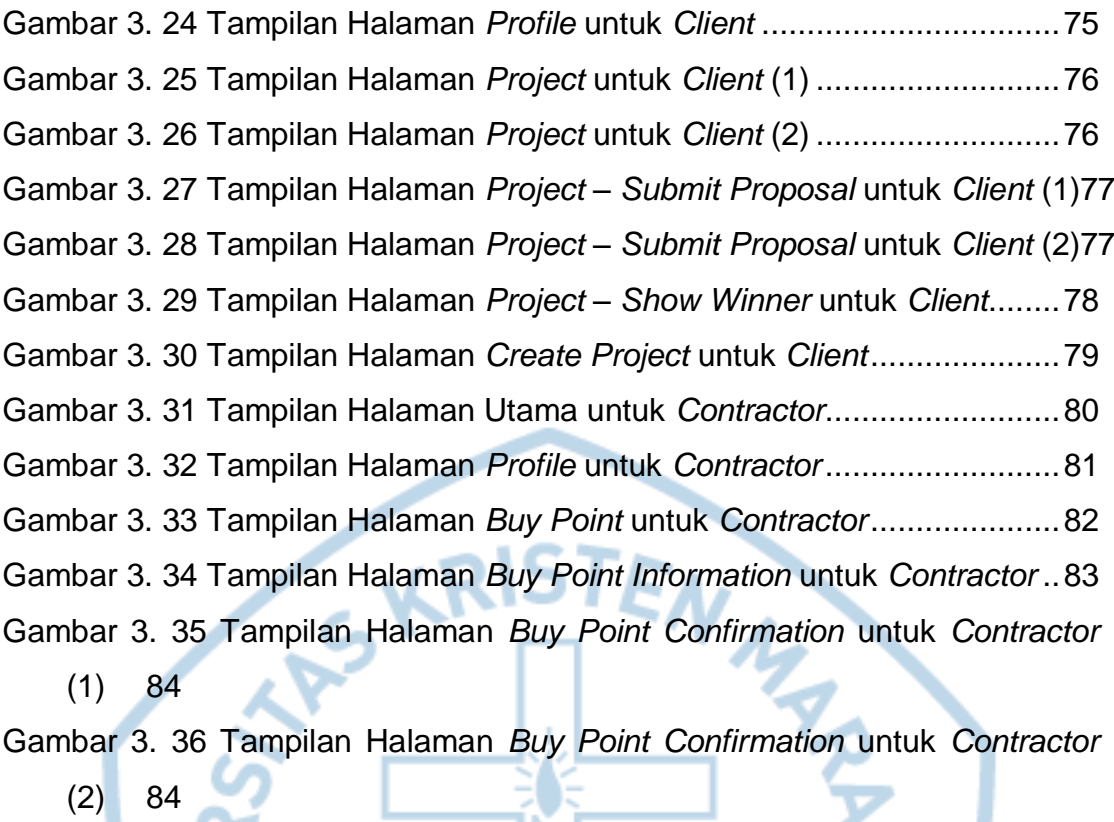

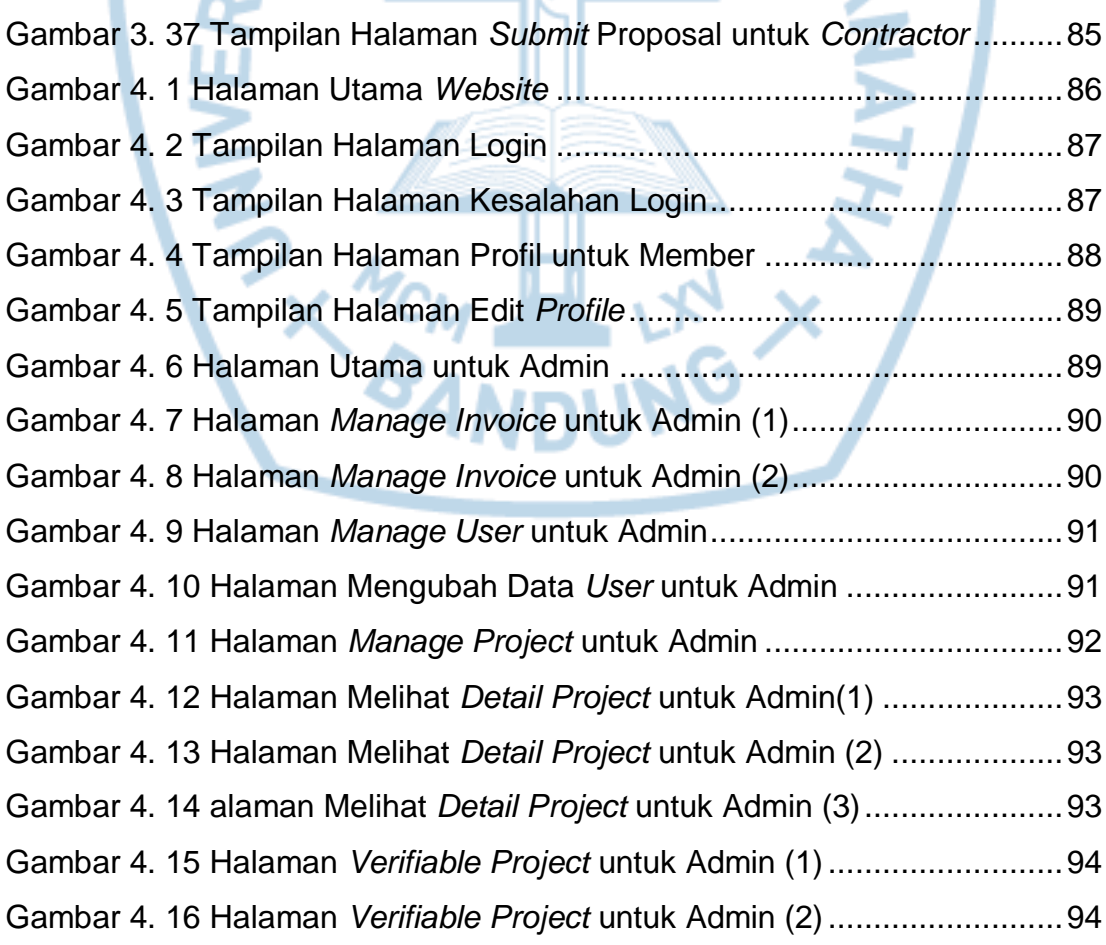

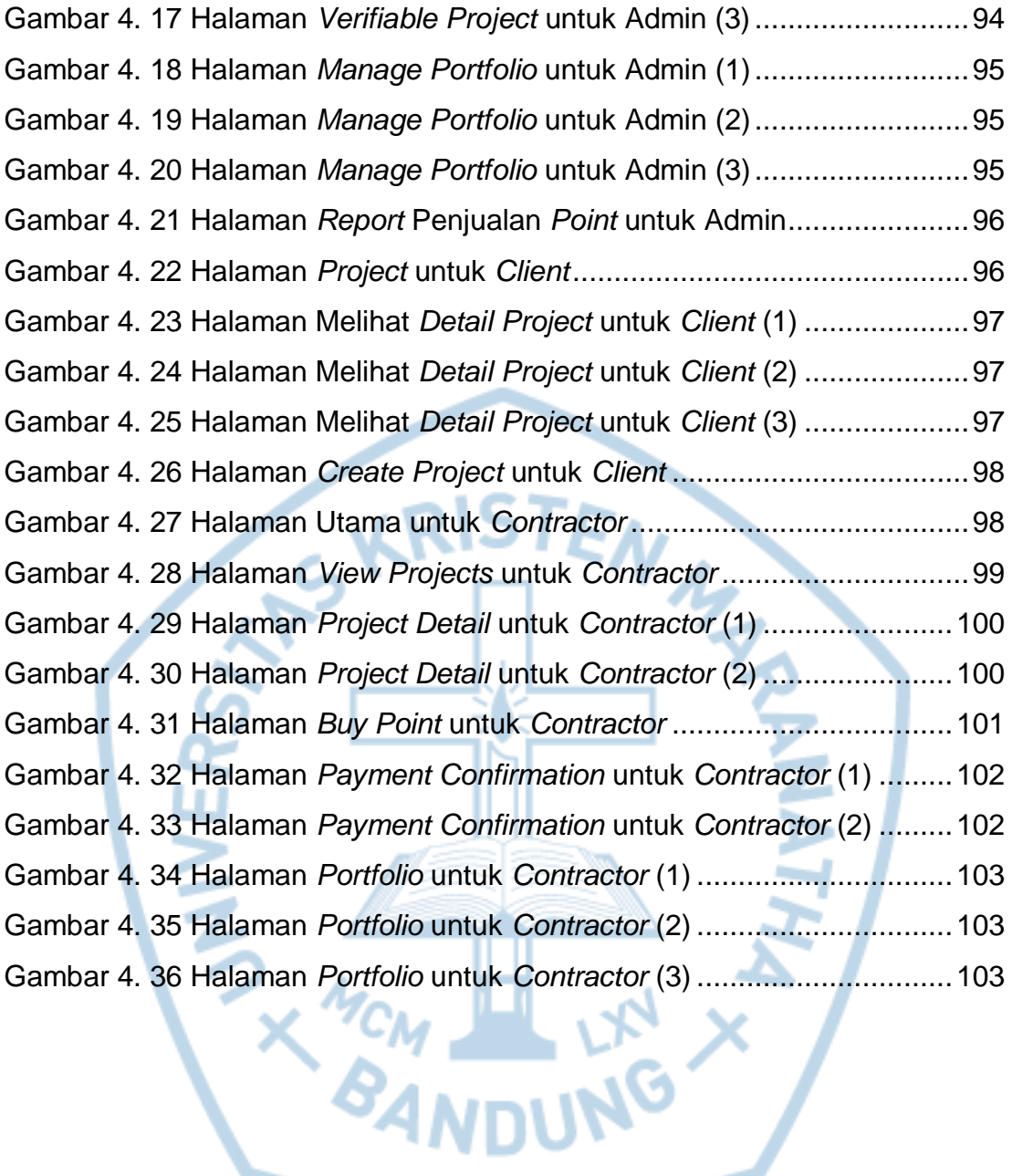

## **DAFTAR TABEL**

<span id="page-11-0"></span>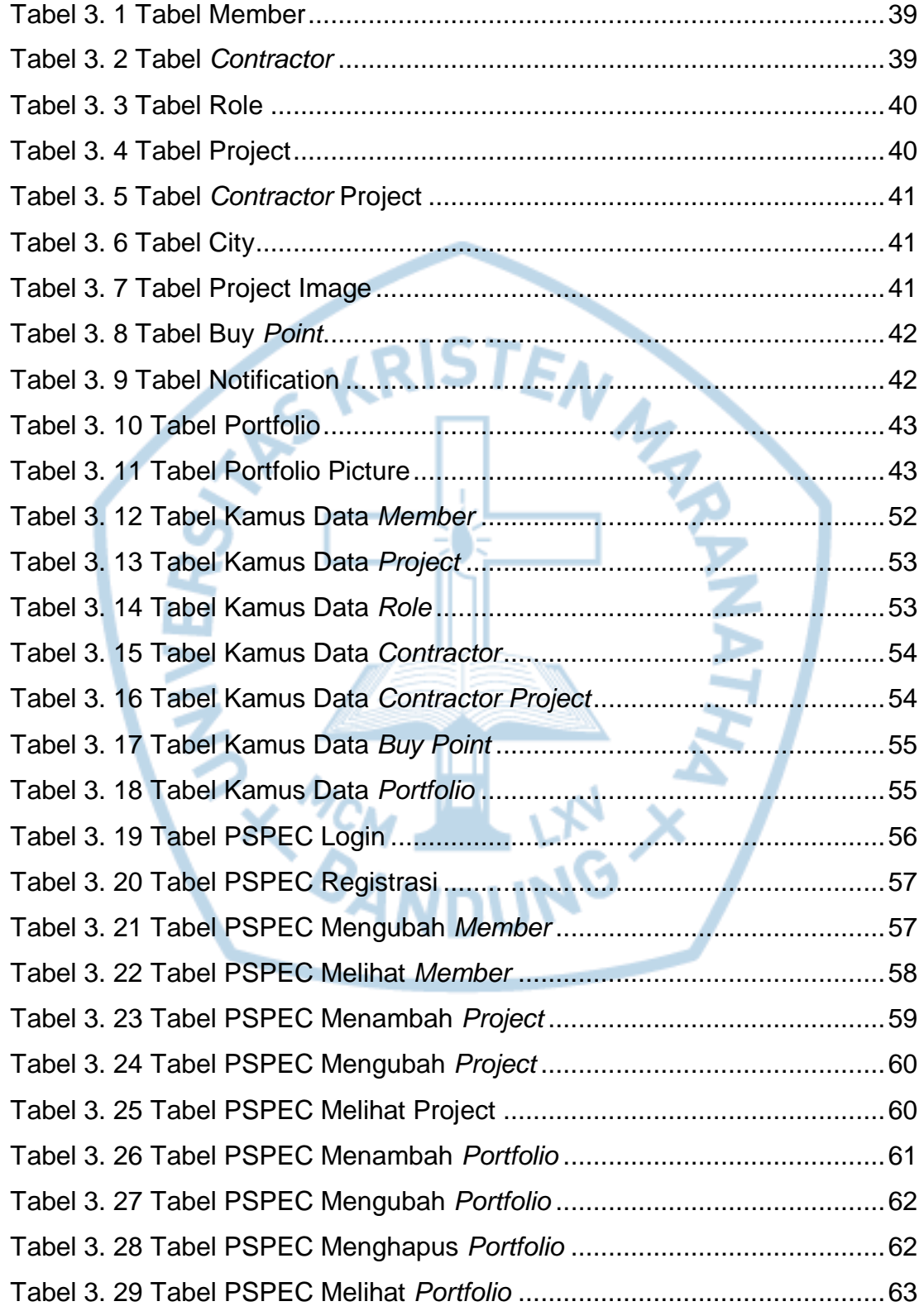

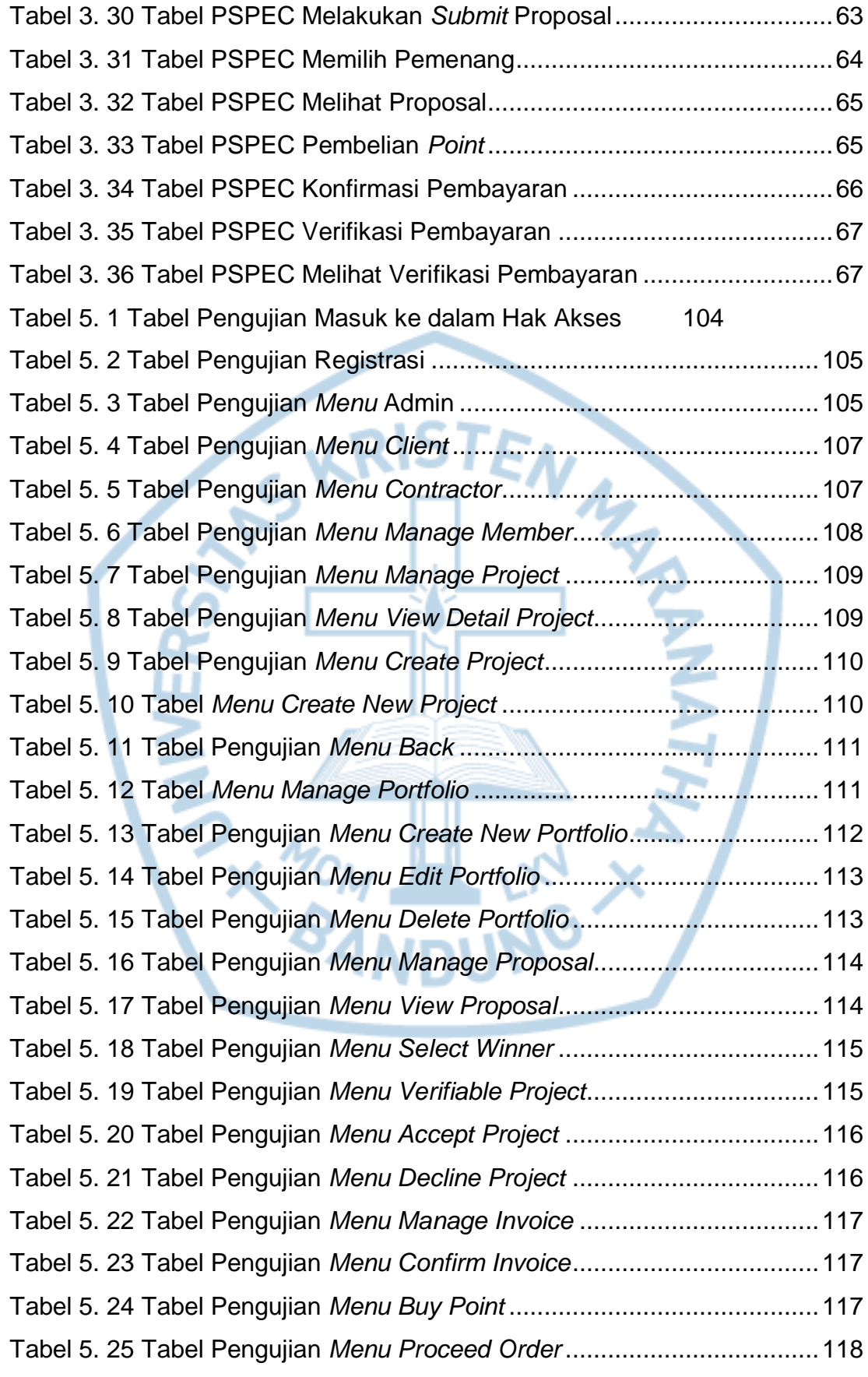

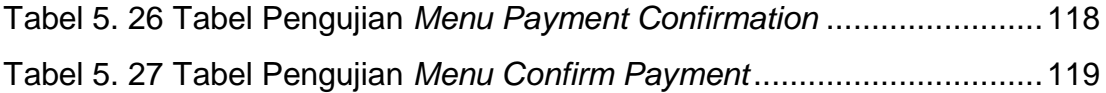

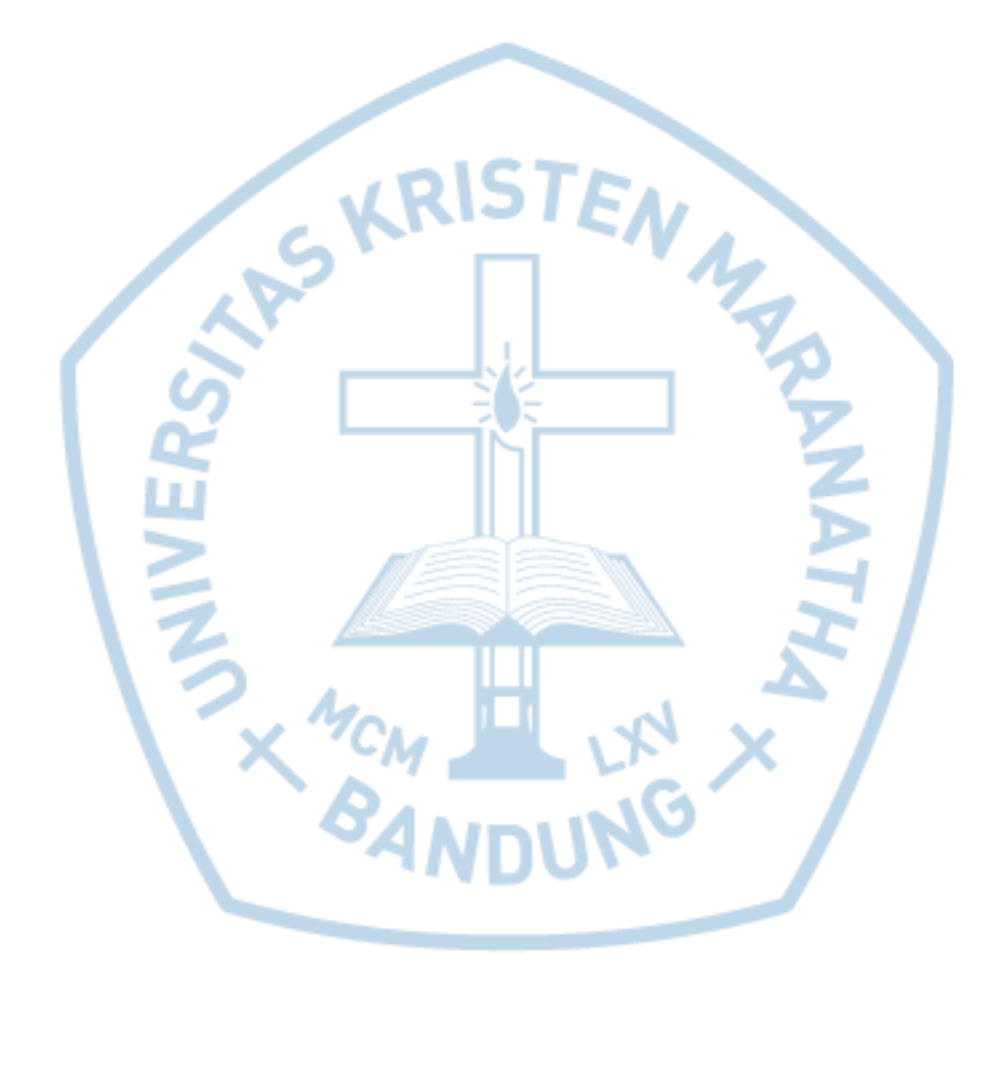